# Jenkins

 $CI$  $\alpha$  war  $1$ 

java -jar jenkins.war

http://localhost:8080

<u>net</u> point that the point is the set of the set of the set of the set of the set of the set of the set of the set of the set of the set of the set of the set of the set of the set of the set of the set of the set of the s

java -jar jenkins.war – httpPort=8081

<https://wiki.jenkins-ci.org/display/JA/Starting+and+Accessing+Jenkins>

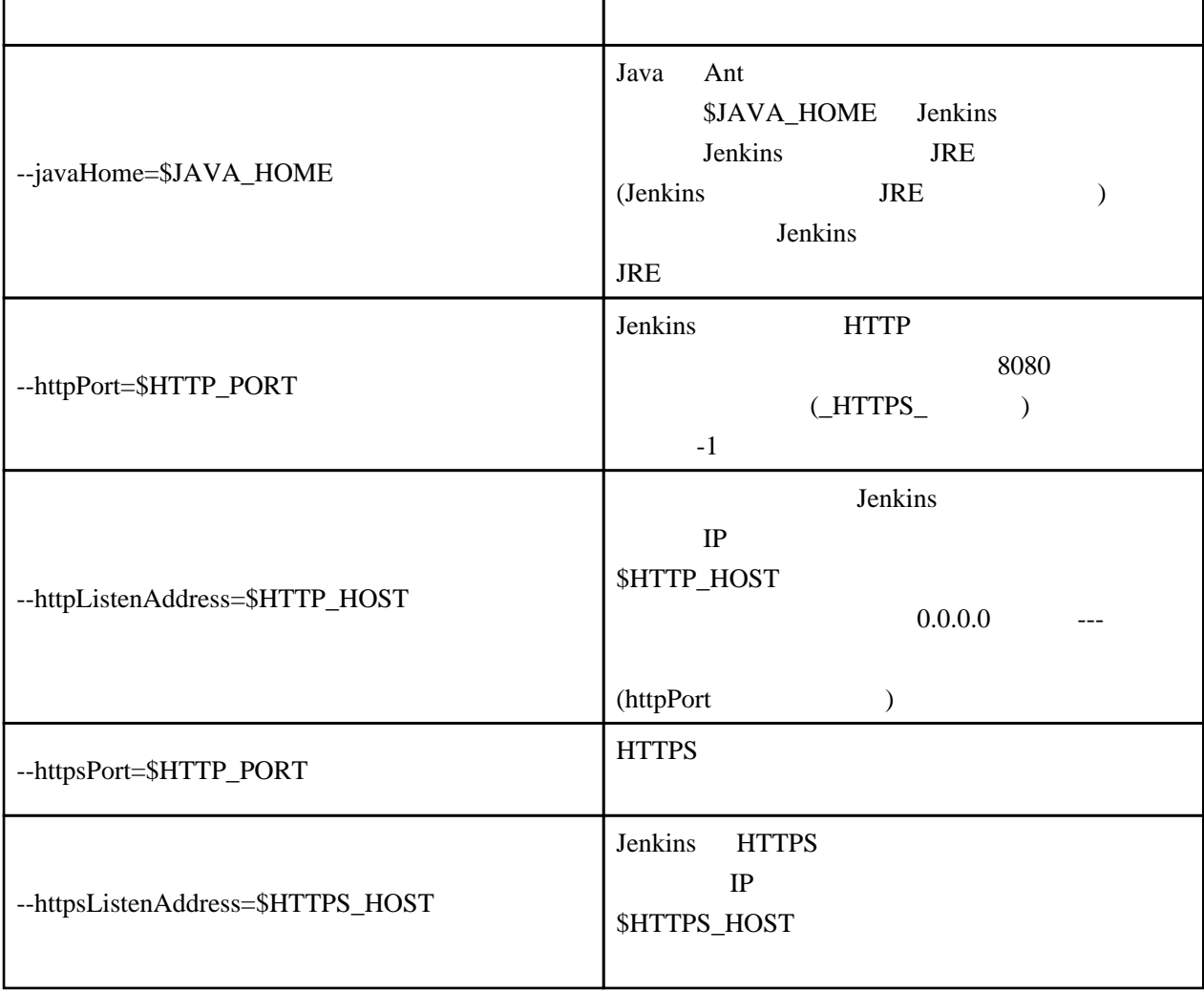

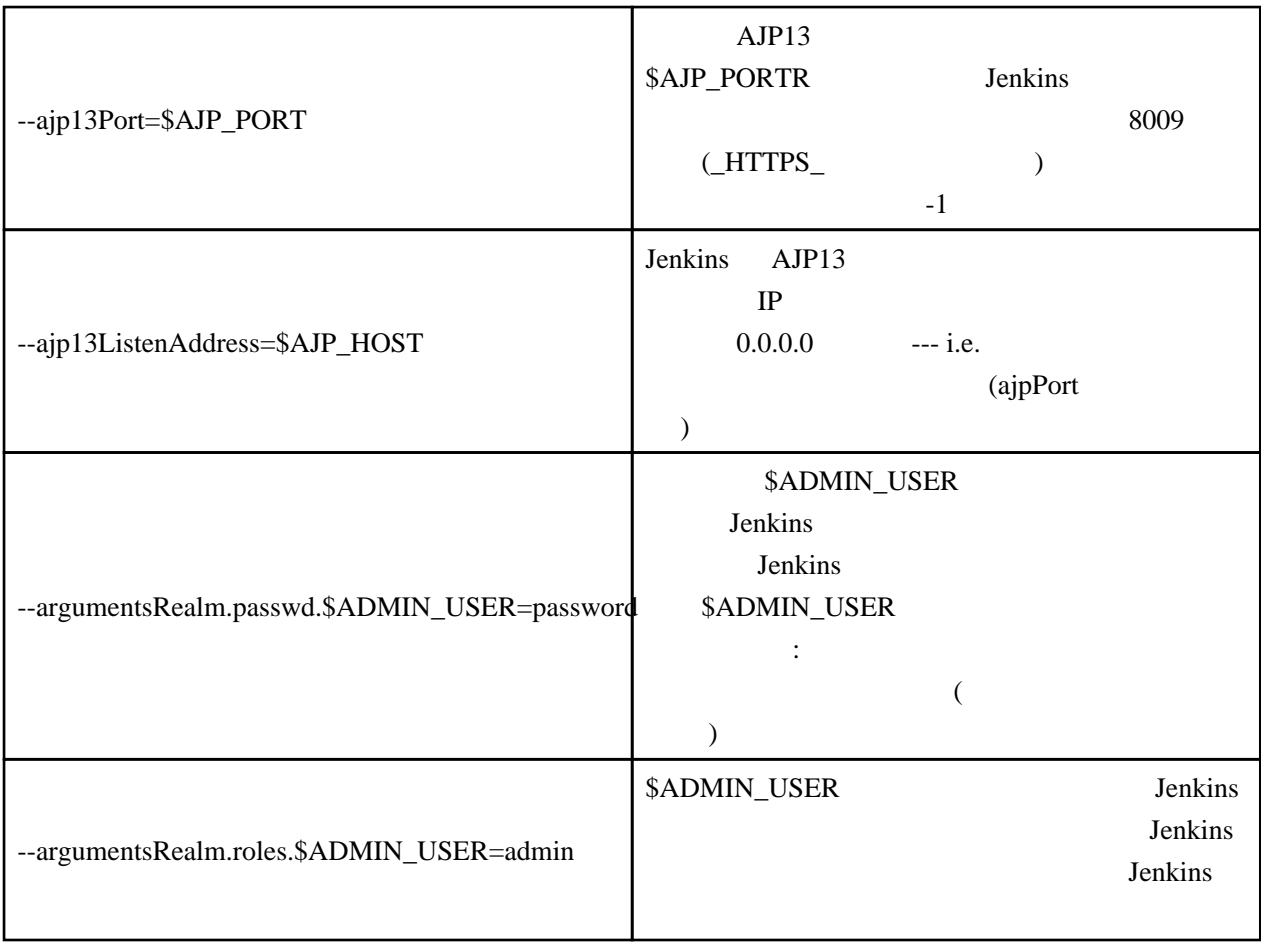

#### Linux

<https://gist.github.com/wataru420/1757063>

jenkins

j enkins bin <--- jenkins.war home <--- JENKINS\_HOME └─ log

start-jenkins.sh

 #!/bin/bash JENKINS\_ROOT=/home/test/jenkins JENKINS\_WAR=\${JENKINS\_ROOT}/bin/jenkins.war JENKINS\_LOG=\${JENKINS\_ROOT}/log/jenkins.log JENKINS\_OPT="--httpPort=8081 --ajp13Port=-1" export JENKINS\_HOME=\${JENKINS\_ROOT}/home JAVA=/usr/bin/java nohup nice \$JAVA -jar \$JENKINS\_WAR \$JENKINS\_OPT > \$JENKINS\_LOG 2>&1 &

stop-jenkins.sh

#!/bin/bash

kill `ps -ef | grep [j]enkins.war | awk '{ print \$2 }'`

#### /etc/init.d/jenkins

```
 #! /bin/bash
 #
 # chkconfig: - 85 15
 # description: Jakarta Tomcat Java Servlets and JSP server
 # jenkins Start/Stop the Jenkins Continuous Integration server.
 # Source function library.
   . /etc/rc.d/init.d/functions
  # Get config.
 . /etc/sysconfig/network
 # Check that networking is up.
 [ "${NETWORKING}" = "no" ] && exit 0
 startup=/home/test/jenkins/bin/start-jenkins.sh
 shutdown=/home/test/jenkins/bin/stop-jenkins.sh
 #export JAVA_HOME=/usr/local/java/
 JENKINS_USER=test
 start()\overline{\{} echo -n $"Starting Jenkins service: "
 su - $JENKINS_USER -c $startup
 RETVAL=$?
    echo
  }
  stop(){
    action $"Stopping Jenkins service: "
 su - $JENKINS_USER -c $shutdown
 RETVAL=$?
    echo
  }
  status(){
 numproc=`ps -ef | grep [j]enkins.war | wc -l`
 if [ $numproc -gt 0 ]; then
 echo "Jenkins is running..."
   el se
      echo "Jenkins is stopped..."
    fi
  }
  restart(){
    stop
   sleep 5
    start
 }
 # See how we were called.
  case "$1" in
  start)
  start
\ddot{\hspace{1mm}} stop)
  stop
\ddot{\hspace{1mm}} status)
  status
\ddot{\hspace{1mm}} restart)
  restart
\ddot{\hspace{1ex}} *)
  echo $"Usage: $0 {start|stop|status|restart}"
  exit 1
  esac
  exit 0
```

```
 chkconfig jenkins on
```
# workspace

 $[Jenkins \t ] -> [ \t ] -> [ \t ]$ 

\${ITEM\_ROOTDIR}/workspace

jobs 2000 and 2000 and 2000 and 2000 and 2000 and 2000 and 2000 and 2000 and 2000 and 2000 and 2000 and 2000 a

# jenkins

### <http://natural-born-minority.blogspot.jp/2012/12/blog-post.html>

Enotional Jenkins Plugin

1.454

<http://shokos.hatenablog.com/entry/2012/08/15/112833>

xUnit Plugin

 $\overline{\mathbf{0}}$